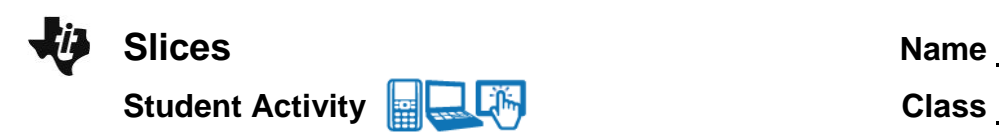

 $\begin{array}{|c|c|c|c|c|}\n\hline\n\textbf{1} & \textbf{1} & \textbf{1} & \textbf{1} & \textbf{1} \\
\hline\n\textbf{2} & \textbf{1} & \textbf{2} & \textbf{3} & \textbf{5} \\
\hline\n\end{array}$ 

shapes are formed.

The following page shows a rectangular prism with horizontal and vertical planes. You will slice the prism using these planes and will determine what two-dimensional

KO X

**Slices** 

## **Open the TI-Nspire document** *Slices.tns.*

In this activity, you will explore the two-dimensional figures that result from slicing three-dimensional figures with horizontal and vertical planes.

## **Move to pages 1.2 through 1.7.**

Before you move the two-dimensional planes through the three-dimensional figures to slice them, first make a prediction and fill in the table on the next page as described in question 1. If you believe the shape will change as the two-dimensional plane slices the figure, draw multiple sketches that show how the shape changes as the plane slices from one end of the figure to the other.

- 1. For each of the 3-dimensional figures on Pages 1.2-1.7:
	- a. Make sketches for your predictions of what two-dimensional shapes will appear if you were to cut the figure **horizontally**. Make your sketch in the table provided below.
	- b. When you have made your predictions, check your answers by actually sliding the horizontal plane through the figure on each page. (When you are finished, be sure to return the horizontal plane to the bottom of the figure.)
	- c. Make sketches for your predictions of what two-dimensional shapes will appear if you were to cut the figure **vertically** from the back to the front. Make your sketch it the table provided below.
	- d. When you have made your predictions, check your answers by actually sliding the vertical plane through the figure on each page.
	- e. After you have drawn the sketches for the actual two-dimensional shapes, note how the twodimensional shape changes as you move the planes through the figures

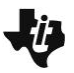

## **Slices Name Student Activity <b>Property** Class Class 1

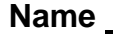

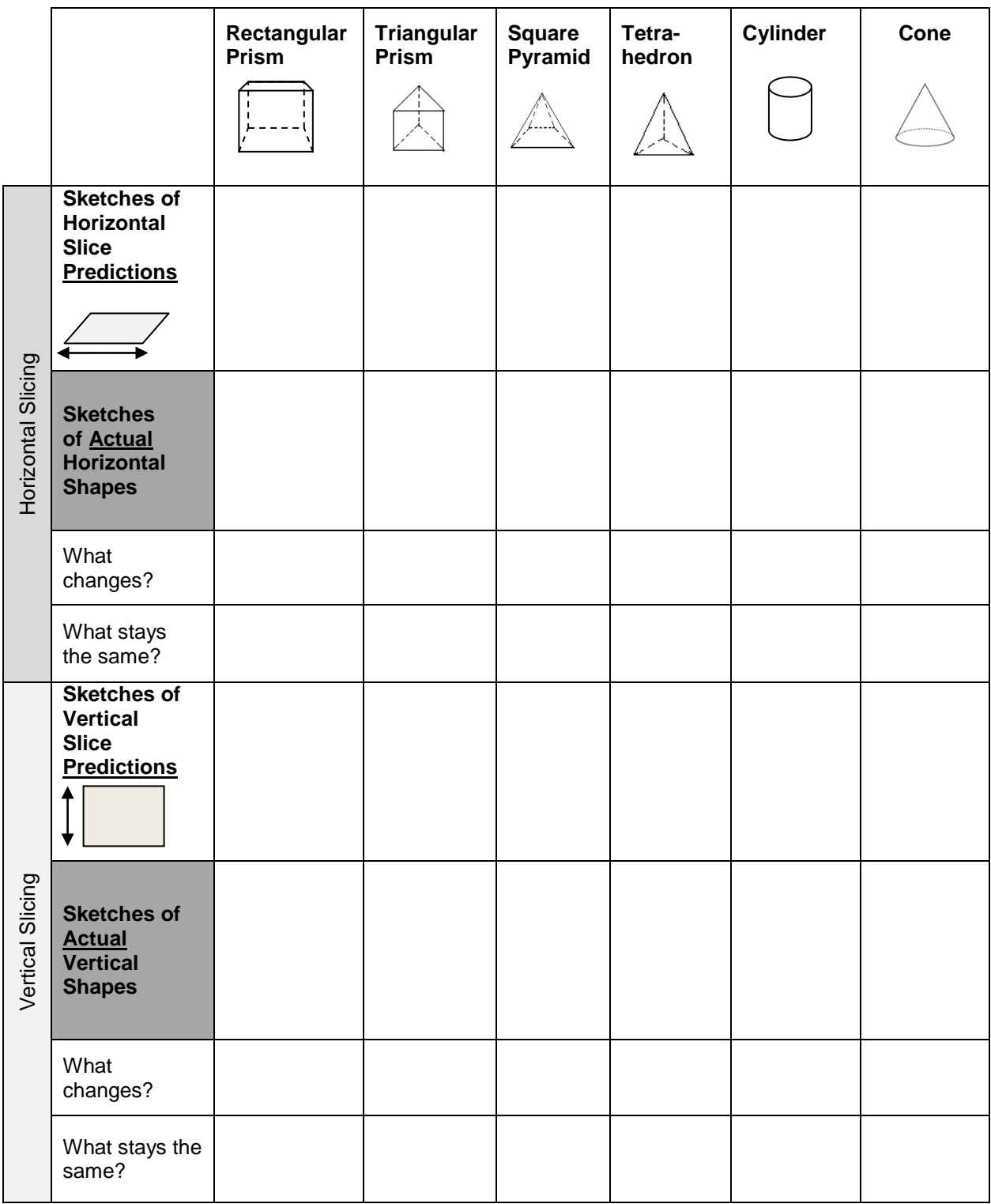

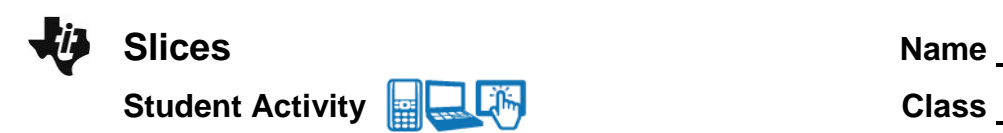

- 2. For which of the six figures did you obtain:
	- a. Rectangular shapes by slicing? If there is more than one figure, how are these figures related?
	- b. Triangular shapes by slicing? If there is more than one figure, how are these figures related?
	- c. Circular shapes by slicing? If there is more than one figure, how are these figures related?
	- d. Trapezoidal shapes by slicing? If there is more than one figure, how are these figures related?
	- e. A line by slicing? If there is more than one figure, how are these figures related?
	- f. A point by slicing? If there is more than one figure, how are these figures related?
- 3. When sliced vertically back to front and horizontally bottom up, a particular three-dimensional figure first produces a point, then circles that increase in size, then circles that decrease in size, and then finally a point again. What would that three-dimensional figure be? Draw a sketch.

4. When sliced vertically from back to front, a composite three-dimensional figure first produces a square, then hexagons that increase in size, then a pentagon, then hexagons that decrease in size, and then finally a square. When sliced horizontally from the bottom up it produces squares that are first the same size and then eventually squares that decrease in size to a point. What would that three-dimensional figure be composed of? Draw a sketch.